# BCS361: Computer Architecture

**Arithmetic for Computers** 

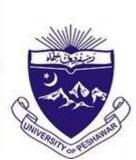

## **Unsigned Numbers**

• For an *N* bit system, unsigned numbers are represented from 0 to  $2^N - 1$ 

```
\begin{array}{c} 0000\ 0000\ 0000\ 0000\ 0000\ 0000\ 0000\ 0000_{two} = 0_{ten} \\ 0000\ 0000\ 0000\ 0000\ 0000\ 0000\ 0000\ 0001_{two} = 1_{ten} \\ 0000\ 0000\ 0000\ 0000\ 0000\ 0000\ 0010_{two} = 2_{ten} \\ & \dots \\ 1111\ 11111\ 11111\ 1111\ 1111\ 1111\ 1111\ 1111\ 1111\ 1111\ 1111\ 11111\ 11111\ 11111\ 11111\ 1111\ 11
```

### 2's Complement – Signed Numbers

```
\begin{array}{c} 0000\ 0000\ 0000\ 0000\ 0000\ 0000\ 0000\ 0000\ 0000\ 0000\ _{two} = 0_{ten} \\ 0000\ 0000\ 0000\ 0000\ 0000\ 0000\ 0001_{two} = 1_{ten} \\ ... \\ 0111\ 1111\ 11111\ 1111\ 1111\ 1111\ 1111\ 11111\ 11111\ 11111\ 1111\ 11111\ 11111\ 11111\ 1111\ 1111\ 1111
```

### 2's Complement – Conversion

Each number represents the quantity

$$x_{31} - 2^{31} + x_{30} 2^{30} + x_{29} 2^{29} + ... + x_1 2^1 + x_0 2^0$$

 More conveniently negate each bit and 1 to get the 2's complement.

0111 1111 1111 1111 1111 1111 1111 
$$\rightarrow$$
 2<sup>31</sup> - 1

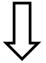

1000 0000 0000 0000 0000 0000 0001  $\rightarrow$  - (2<sup>31</sup> - 1)

### Alternative Representations of Negative Numbers

Two's complement is used for signed numbers in every computer today. The following two representations were discarded because they required additional conversion steps before arithmetic could be performed on the numbers

- sign-and-magnitude: the most significant bit represents +/- and the remaining bits express the magnitude
- 2. one's complement: -x is represented by inverting all the bits of x

Both representations above suffer from two zeroes

# Sign Extension

- In immediate instructions e.g. we have to add a 32 bit number to a 16 bit constant.
- Before performing this operation the constant needs to be converted to 32 bits. This is done by replicating the most significant bit to fill in the additional bits.

### Addition and Subtraction

- Addition is similar to decimal arithmetic
- For subtraction, simply add the negative number hence, subtract A-B involves negating B's bits, adding 1 and A

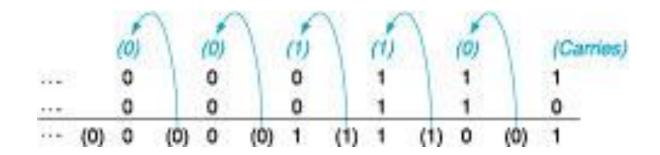

#### **Overflows**

- For an unsigned number, overflow happens when the last carry (1) cannot be accommodated
- For a signed number, overflow happens
  - when the sum of two positive numbers is a negative result
  - when the sum of two negative numbers is a positive result
  - The sum of a positive and negative number will never overflow
- MIPS allows addu and subu instructions that work with unsigned integers and never flag an overflow

### Multiplication Example

```
\begin{array}{cccc} \text{Multiplicand} & 1000_{\text{ten}} \\ \text{Multiplier} & x & 1001_{\text{ten}} \\ & & & \\ & & & \\ & & \\ & & & \\ & & & \\ & & & \\ & & & \\ & & & \\ & & & \\ & & & \\ & & & \\ & & & \\ & & & \\
```

In every step

- multiplicand is shifted
- next bit of multiplier is examined (also a shifting step)
- if this bit is 1, shifted multiplicand is added to the product

### Multiplication Hardware Algorithm 1

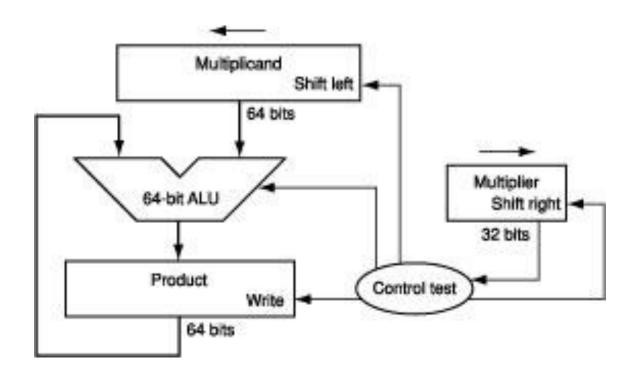

#### In every step

- multiplicand is shifted
- next bit of multiplier is examined (also a shifting step)
- if this bit is 1, shifted multiplicand is added to the product

### Multiplication Hardware Algorithm 2

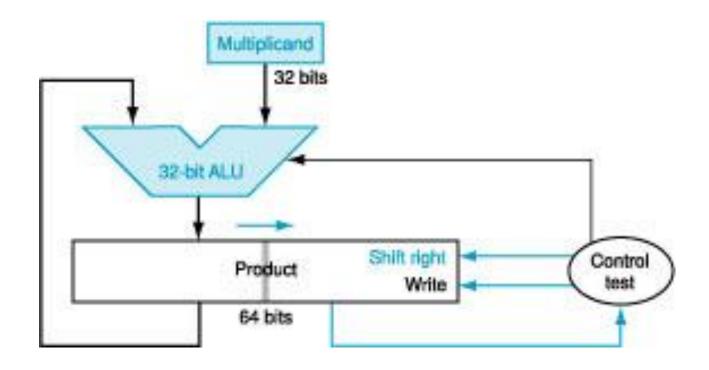

- 32-bit ALU and multiplicand is untouched
- the sum keeps shifting right
- at every step, number of bits in product + multiplier = 64, hence, they share a single 64-bit register

### **MIPS Instructions**

- •The product of two 32-bit numbers can be a 64-bit number
  - -- hence, in MIPS, the product is saved in two 32-bit registers

| mult | \$s2, \$s3 | computes the product and stores     |
|------|------------|-------------------------------------|
|      |            | it in two "internal" registers that |
|      |            | can be referred to as hi and lo     |

| mfhi | \$s0 | moves the value in hi | into \$s0 |
|------|------|-----------------------|-----------|
| mflo | \$s1 | moves the value in lo | into \$s1 |

Similarly for multu

### Multiplication Fast Algorithm

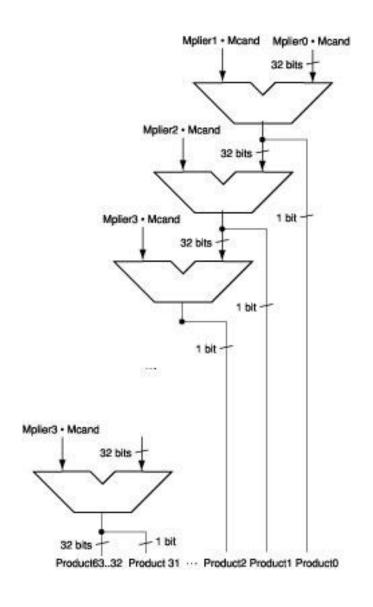

- The previous algorithm requires a clock to ensure that the earlier addition has completed before shifting
- This algorithm can quickly set up most inputs – it then has to wait for the result of each add to propagate down – faster because no clock is involved
  - -- Note: high transistor cost

#### Division

$$\begin{array}{c|c} & 1001_{\text{ten}} & \text{Quotient} \\ \hline \text{Divisor} & 1000_{\text{ten}} & 1001010_{\text{ten}} & \text{Dividend} \\ \hline & -1000 \\ & 10 \\ & 101 \\ & 1010 \\ \hline & 1000 \\ \hline & 10_{\text{ten}} & \text{Remainder} \end{array}$$

#### At every step,

- shift divisor right and compare it with current dividend
- if divisor is larger, shift 0 as the next bit of the quotient
- if divisor is smaller, subtract to get new dividend and shift 1
  as the next bit of the quotient

#### Division

#### At every step,

- shift divisor right and compare it with current dividend
- if divisor is larger, shift 0 as the next bit of the quotient
- if divisor is smaller, subtract to get new dividend and shift 1
  as the next bit of the quotient

## **Divide Example**

• Divide  $7_{ten}$  (0000 0111 $_{two}$ ) by  $2_{ten}$  (0010 $_{two}$ )

| Iter | Step           | Quot | Divisor | Remainder |
|------|----------------|------|---------|-----------|
| 0    | Initial values |      |         |           |
| 1    |                |      |         |           |
|      |                |      |         |           |
| 2    |                |      |         |           |
|      |                |      |         |           |
| 3    |                |      |         |           |
|      |                |      |         |           |
| 4    |                |      |         |           |
|      |                |      |         |           |
| 5    |                |      |         |           |
|      |                |      |         |           |

## **Divide Example**

• Divide  $7_{ten}$  (0000 0111 $_{two}$ ) by  $2_{ten}$  (0010 $_{two}$ )

| Iter | Step                           | Quot | Divisor   | Remainder |
|------|--------------------------------|------|-----------|-----------|
| 0    | Initial values                 | 0000 | 0010 0000 | 0000 0111 |
| 1    | Rem = Rem – Div                | 0000 | 0010 0000 | 1110 0111 |
|      | Rem < 0 → +Div, shift 0 into Q | 0000 | 0010 0000 | 0000 0111 |
|      | Shift Div right                | 0000 | 0001 0000 | 0000 0111 |
| 2    | Same steps as 1                | 0000 | 0001 0000 | 1111 0111 |
|      |                                | 0000 | 0001 0000 | 0000 0111 |
|      |                                | 0000 | 0000 1000 | 0000 0111 |
| 3    | Same steps as 1                | 0000 | 0000 0100 | 0000 0111 |
| 4    | Rem = Rem – Div                | 0000 | 0000 0100 | 0000 0011 |
|      | Rem >= 0 → shift 1 into Q      | 0001 | 0000 0100 | 0000 0011 |
|      | Shift Div right                | 0001 | 0000 0010 | 0000 0011 |
| 5    | Same steps as 4                | 0011 | 0000 0001 | 0000 0001 |

#### Hardware for Division

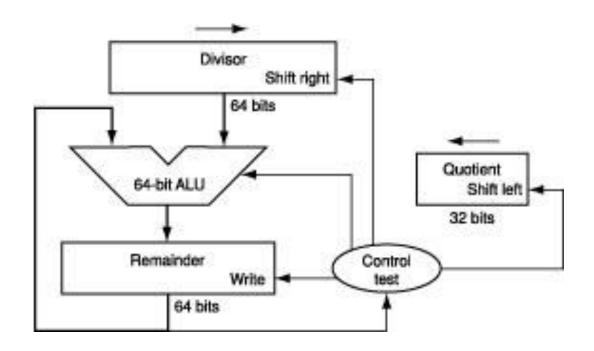

A comparison requires a subtract; the sign of the result is examined; if the result is negative, the divisor must be added back

### **Efficient Division**

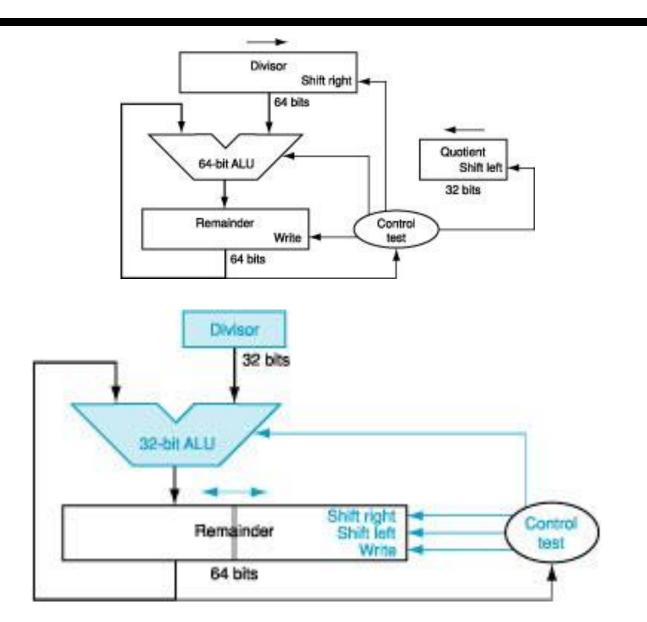

19

### **Efficient Division Example**

| Iter | Step                                                     | Divisor | Remainder |
|------|----------------------------------------------------------|---------|-----------|
| 0    | Initial values                                           | 0010    | 0000 0111 |
| 1    | $(Rem)_{7-4} = (Rem)_{7-4} - Div$                        | 0010    | 1110 0111 |
|      | (Rem) <sub>7-4</sub> < 0 → +Div                          |         | 0000 0111 |
|      | Shift Rem left with 0 as least significant(LSB)          |         | 0000 1110 |
| 2    | Same steps as 1                                          | 0010    | 1110 1110 |
|      |                                                          |         | 0000 1110 |
|      |                                                          |         | 0001 1100 |
| 3    | Same steps as 1                                          | 0010    | 1111 1100 |
|      |                                                          |         | 0001 1100 |
|      |                                                          |         | 0011 1000 |
| 4    | $(Rem)_{7-4} = (Rem)_{7-4} - Div$                        | 0010    | 0001 1000 |
|      | (Rem) <sub>7-4</sub> >= 0 → Shift Rem left with 1 as LSB |         | 0011 0001 |
| 5    | $(Rem)_{7-4} = (Rem)_{7-4} - Div$                        | 0010    | 0001 0001 |
|      | (Rem) <sub>7-4</sub> >= 0 → Shift Rem left with 1 as LSB |         | 0010 0011 |

After 5 iterations the lower half (bits 3-0) contains the quotient and the upper half (bits 7-4) should be shifted right to get the remainder.

### **Divisions involving Negatives**

- Simplest solution: convert to positive and adjust sign later
- Note that multiple solutions exist for the equation:
   Dividend = Quotient x Divisor + Remainder

```
+7 div +2 Quo = Rem =

-7 div +2 Quo = Rem =

+7 div -2 Quo = Rem =

-7 div -2 Quo = Rem =
```

### **Divisions involving Negatives**

- Simplest solution: convert to positive and adjust sign later
- Note that multiple solutions exist for the equation:
   Dividend = Quotient x Divisor + Remainder

```
+7 div +2 Quo = +3 Rem = +1

-7 div +2 Quo = -3 Rem = -1

+7 div -2 Quo = -3 Rem = +1

-7 div -2 Quo = +3 Rem = -1
```

Convention: Dividend and remainder have the same sign
Quotient is negative if signs disagree
These rules fulfil the equation above

# Floating Point

• Done in the class

## The SPIM Simulator

Download QtSPIM and try it.